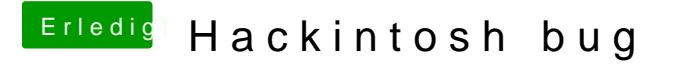

Beitrag von MaVxRise vom 4. März 2018, 18:09

Habe ich gemacht wie ich gewusst habe passiert nichts im Terminal steht Zeit den Stick unmounten aber nix passiert